## <span id="page-0-0"></span>Package 'BiocWorkflowTools'

October 18, 2022

Title Tools to aid the development of Bioconductor Workflow packages Version 1.22.0 Encoding UTF-8 Description Provides functions to ease the transition between Rmarkdown and LaTeX documents when authoring a Bioconductor Workflow. License MIT + file LICENSE Depends  $R$  ( $>= 3.4$ ) Imports BiocStyle, bookdown, git2r, httr, knitr, rmarkdown, rstudioapi, stringr, tools, utils, usethis NeedsCompilation no VignetteBuilder knitr biocViews Software, ReportWriting RoxygenNote 7.1.0 Collate 'createBiocWorkflow.R' 'f1000\_article.R' 'uploadToOverleaf.R' 'utils.R' git\_url https://git.bioconductor.org/packages/BiocWorkflowTools git\_branch RELEASE\_3\_15 git\_last\_commit 7731927 git\_last\_commit\_date 2022-04-26 Date/Publication 2022-10-18 Author Mike Smith [aut, cre], Andrzej Oles [aut] ´ Maintainer Mike Smith <grimbough@gmail.com>

### R topics documented:

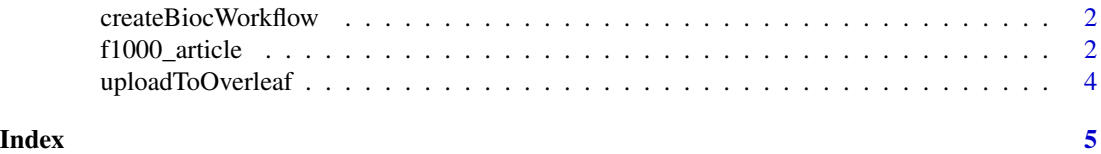

<span id="page-1-0"></span>createBiocWorkflow *Create a New Bioconductor Workflow Package*

#### Description

Uses [create\\_package](#page-0-0) to set up a skeleton for a new Bioconductor workflow package.

#### Usage

```
createBiocWorkflow(
 path,
  description = getOption("devtools.desc"),
 rstudio = TRUE,
 open = rstudio
)
```
#### Arguments

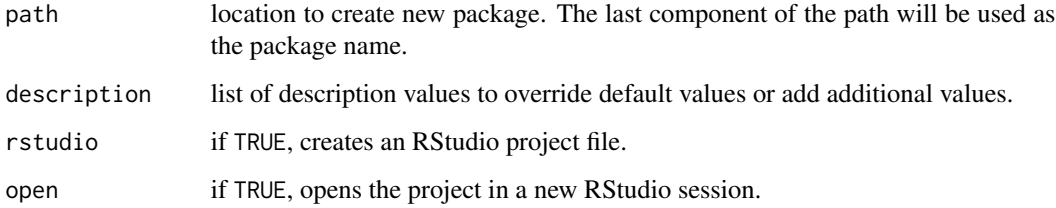

#### Value

File path to the R Markdown vignette (invisibly).

#### Examples

```
createBiocWorkflow(file.path(tempdir(), "MyWorkflow"), open = FALSE)
```
f1000\_article *F1000Research article format*

#### Description

Format for creating F1000Research software tool articles.

#### <span id="page-2-0"></span>f1000\_article 3

#### Usage

```
f1000_article(
  toc = FALSE,number_sections = FALSE,
  fig\_width = 5.67,fig_height = fig_width,
  fig_align = "center",
  keep\_tex = TRUE,citation_package = "natbib",
  md_extensions = "+link_attributes",
  pandoc_args = "--wrap=preserve",
  ...
)
```
#### Arguments

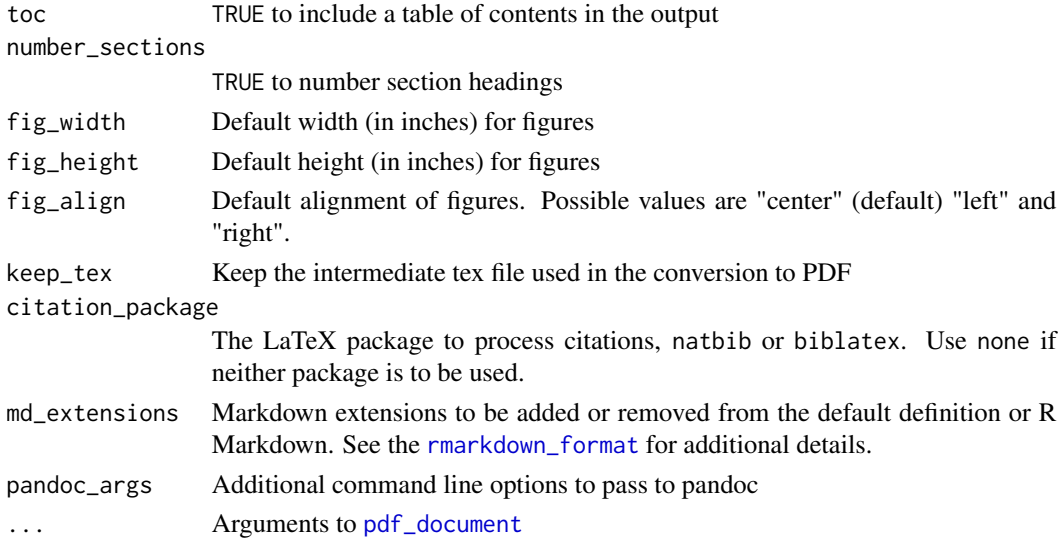

#### Details

Creates LaTeX sources which can be submitted to F1000Research through Overleaf.

#### Value

R Markdown output format to pass to [render](#page-0-0)

#### **Citations**

R Markdown supports automatic generation of citations. You can find more information on the markdown citation syntax in the [Bibliographies and Citations](http://rmarkdown.rstudio.com/authoring_bibliographies_and_citations.html) article in the R Markdown online documentation.

A bibliography file can be specified using the bibliography metadata field in the document's YAML header. Metadata variables for customizing citation style include:

biblio-style Bibliography style (e.g. "unsrtnat", "plainnat") natbiboptions Options to natbib LaTeX package (e.g. "number", "super", "round") biblatexoptions Options to biblatex LaTeX package

#### Examples

## Not run:

```
rmarkdown::draft("MyArticle.Rmd", template="f1000_article", package="BiocWorkflowTools")
## End(Not run)
```
uploadToOverleaf *Upload a LaTeX project to Overleaf*

#### Description

Upload a LaTeX project to Overleaf

#### Usage

uploadToOverleaf(path)

#### Arguments

path File path to a directory or a single zip file to be uploaded.

#### Value

Does not return any value. The Overleaf project page will automatically open in the default browser.

#### Examples

```
## Not run:
## don't run this code chunk in the example as we don't want to spam Overleaf
uploadToOverleaf(files = 'MyWorkflow', openInBrowser = TRUE)
```
## End(Not run)

<span id="page-3-0"></span>

# <span id="page-4-0"></span>Index

create\_package, *[2](#page-1-0)* createBiocWorkflow, [2](#page-1-0)

f1000\_article, [2](#page-1-0)

pdf\_document, *[3](#page-2-0)*

render, *[3](#page-2-0)* rmarkdown\_format, *[3](#page-2-0)*

uploadToOverleaf, [4](#page-3-0)